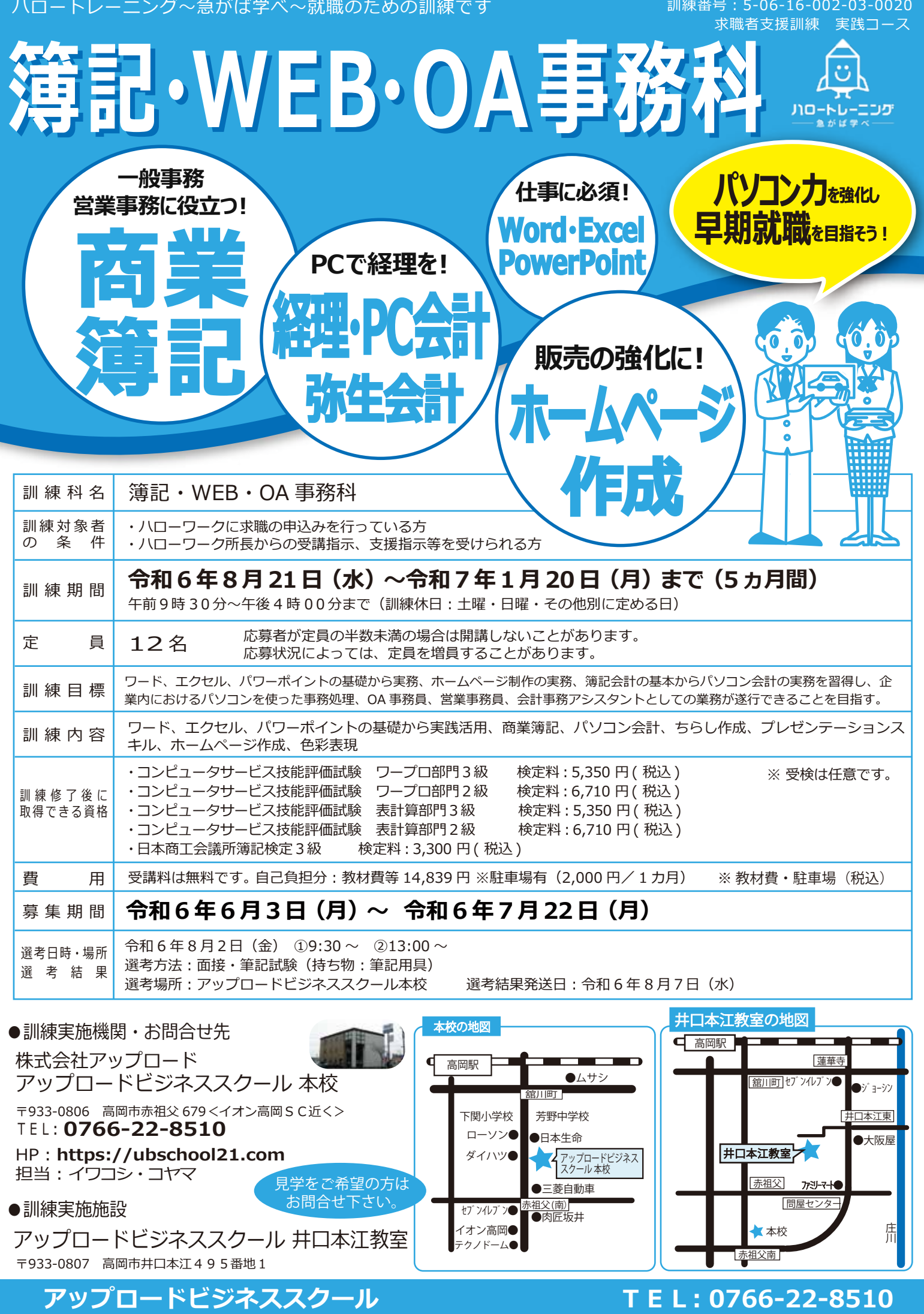

## ■職業訓練受講給付金とは? ● 雇用保険を受給できない方へ

ハローワークの支援指示を受けて求職者支援訓練等を受講する方が、一定の要件を満たす場合に支給されます。(原則として最長 1 年) ※詳細はハローワークの窓口でお問い合わせください。

支給額 職業訓練受講手当 月額 10 万円、および通所手当(通所経路に応じた所定の額)

## ● 訓練カリキュラムイメージ

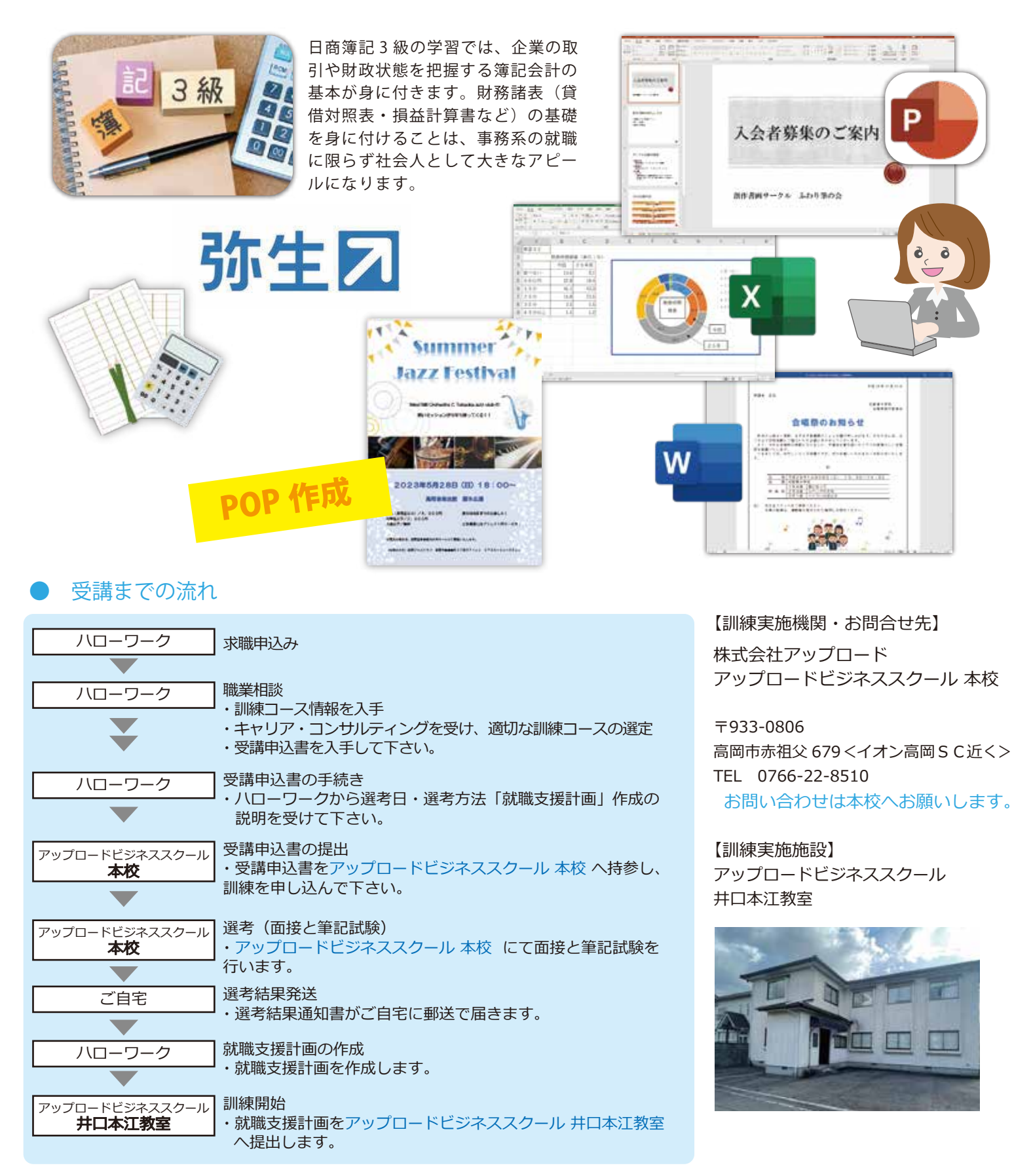

## **アップロードビジネススクール TEL︓0766-22-8510**